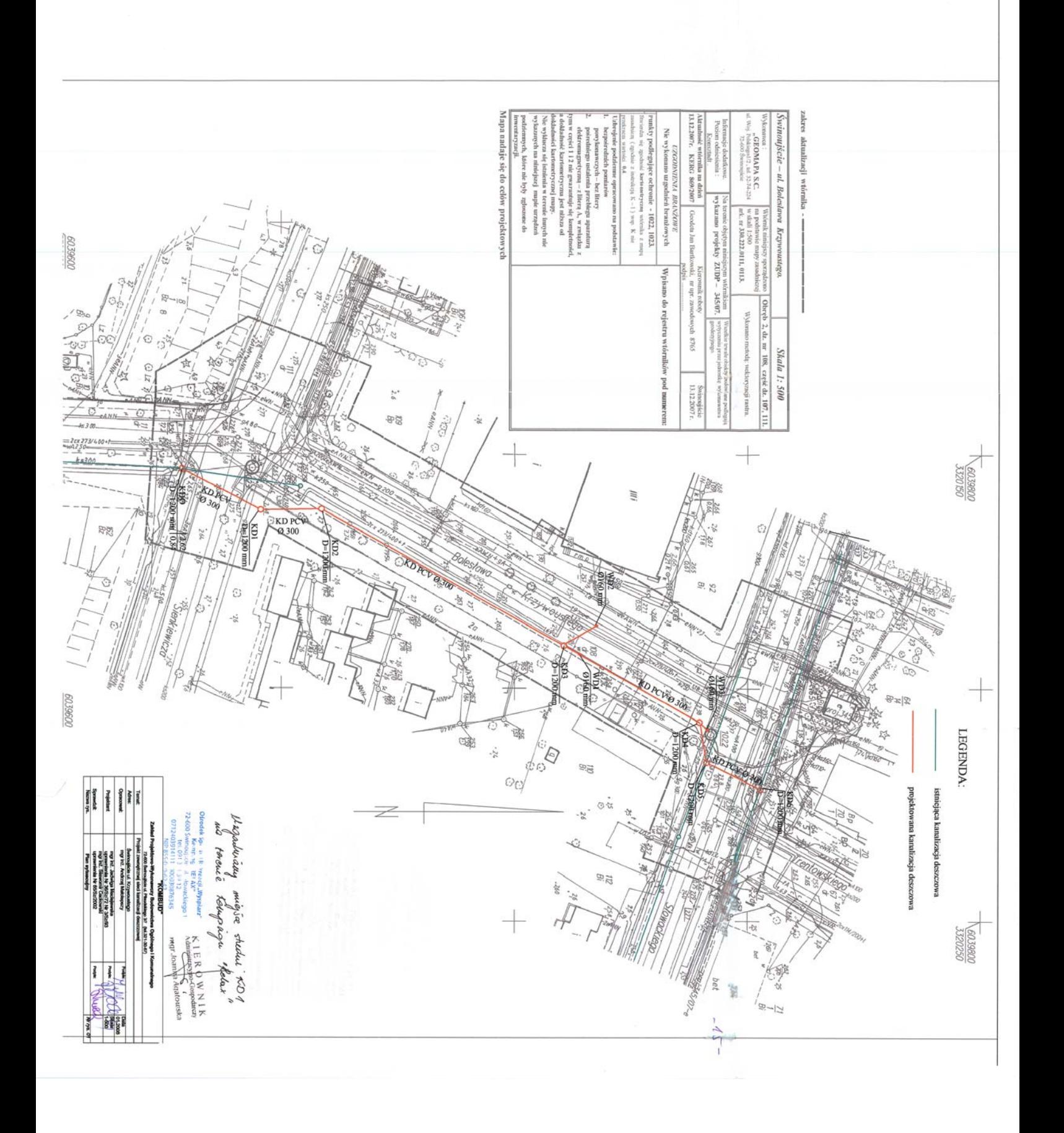

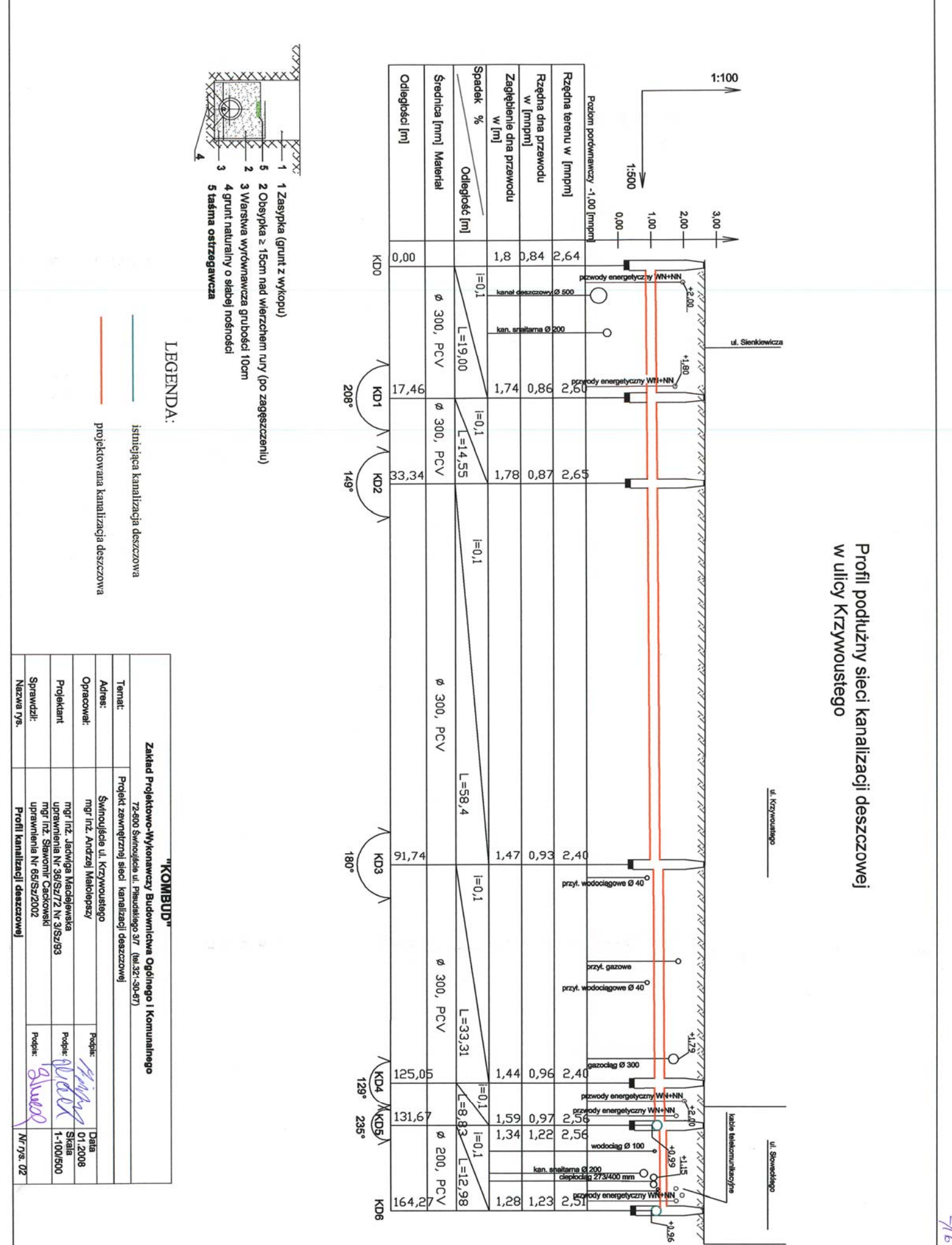

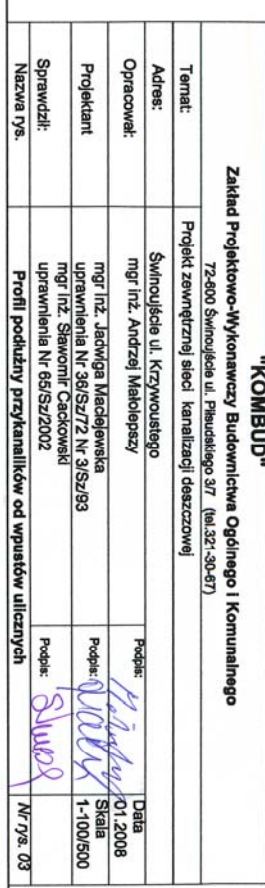

4 grunt naturalny o słabej nośności<br>5 taśma ostrzegawcza

- 
- .<br>م 3 Warstwa wyrównawcza grubości 10cm
- $\frac{1}{2}$ 2 Obsypka ≥ 15cm nad wierzchem rury (po zagęszczeniu)

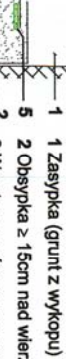

XXX

 $X \& X \& X$ 

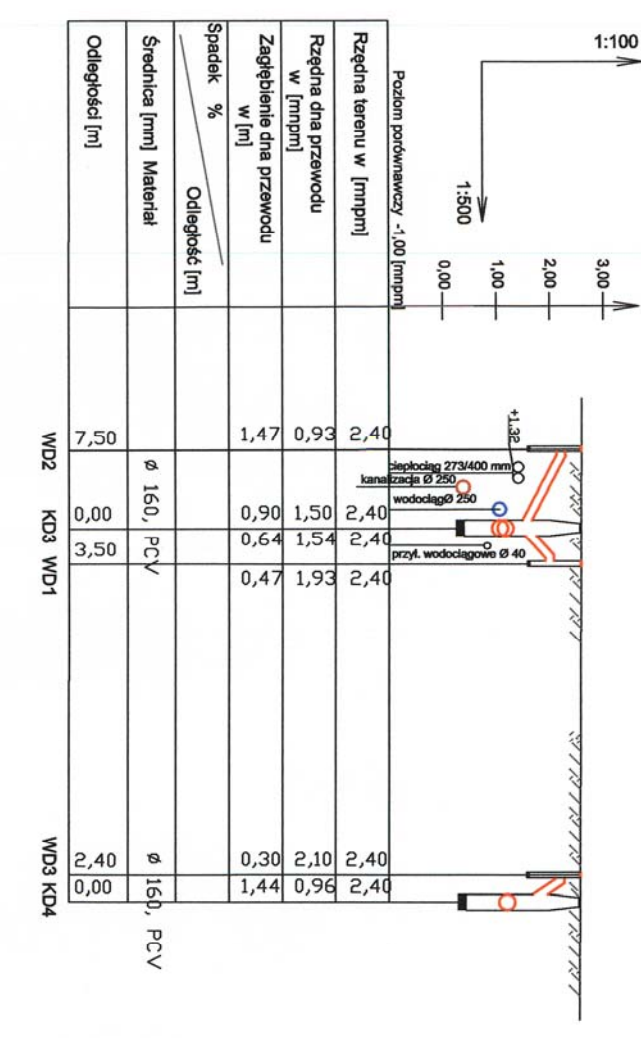

w ulicy Krzywoustego Profil podłużny przykanalików kanalizacji deszczowej

 $- t \nu -$